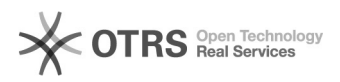

## Conceder acesso de coordenação de cursos no SIGA

## 11/29/2020 19:28:02

## **FAQ Article Print**

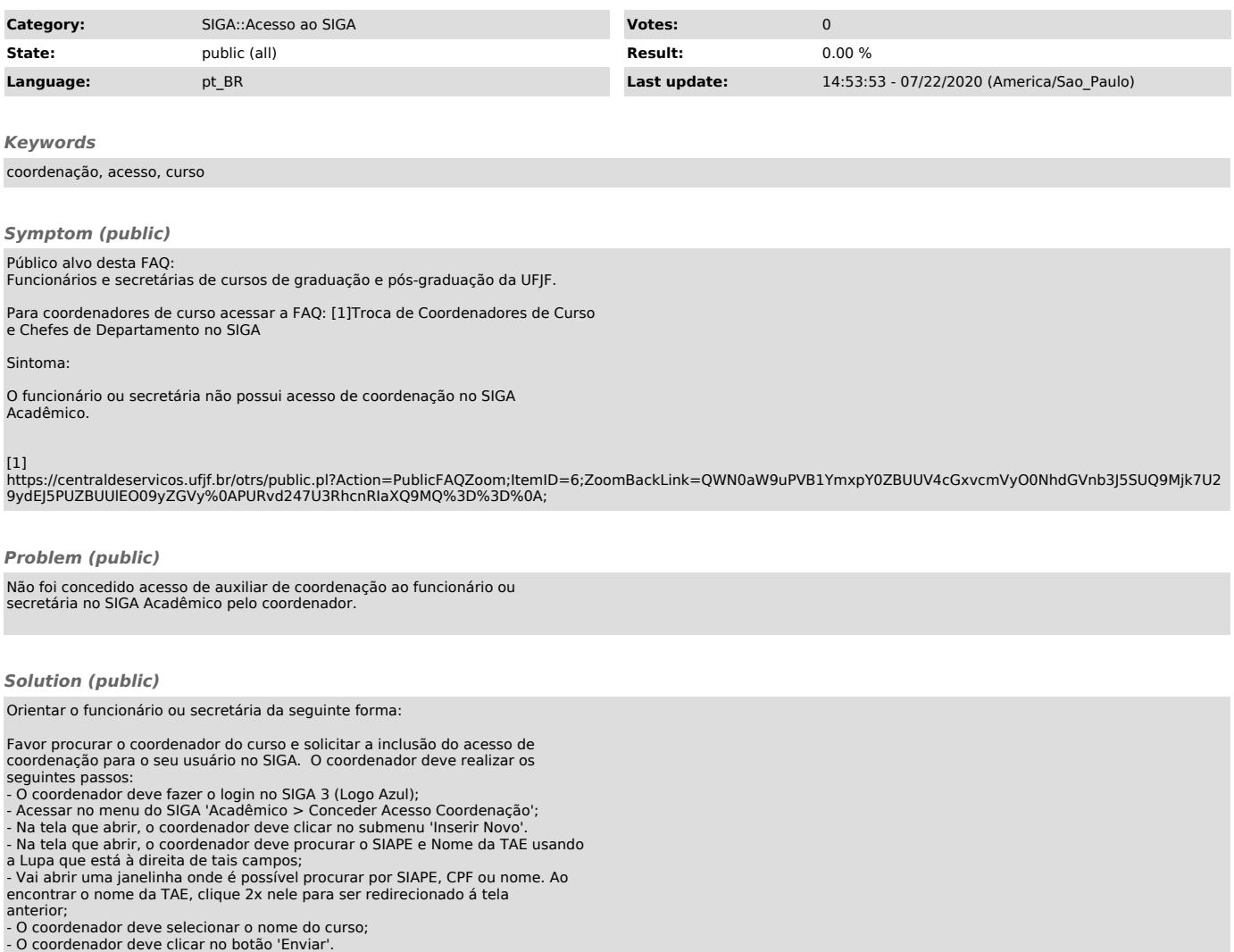